## The Class String

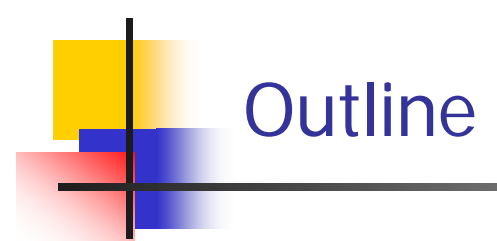

- **The String Class**
- $\mathcal{L}_{\mathcal{A}}$ Explicit String Objects
- $\mathcal{L}_{\mathcal{A}}$ String variables are References
- $\mathcal{L}_{\rm{max}}$ String Methods
- $\mathcal{L}_{\mathcal{A}}$ Escape Sequences

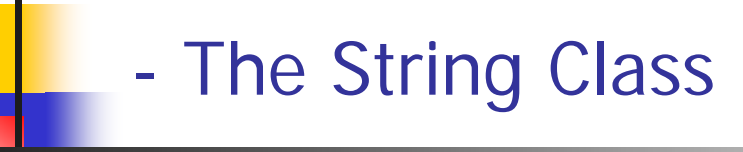

- × There is no primitive type for strings in Java
- $\mathcal{C}^{\mathcal{A}}$  The class (type) **String** is a predefined class in Java that is used to store and process strings
- $\mathcal{L}_{\mathcal{A}}$  A **String** object is a sequence of characters that is treated as a single value.
	- When any **" "** (quote) appears, a **String** object is created automatically.

```
System.out.println("Hello, how are you?");
```
 $\mathcal{C}^{\mathcal{A}}$  A variable of type **String** can be given the value of a **String** object

```
String sentence = "Java is Fun!";
```
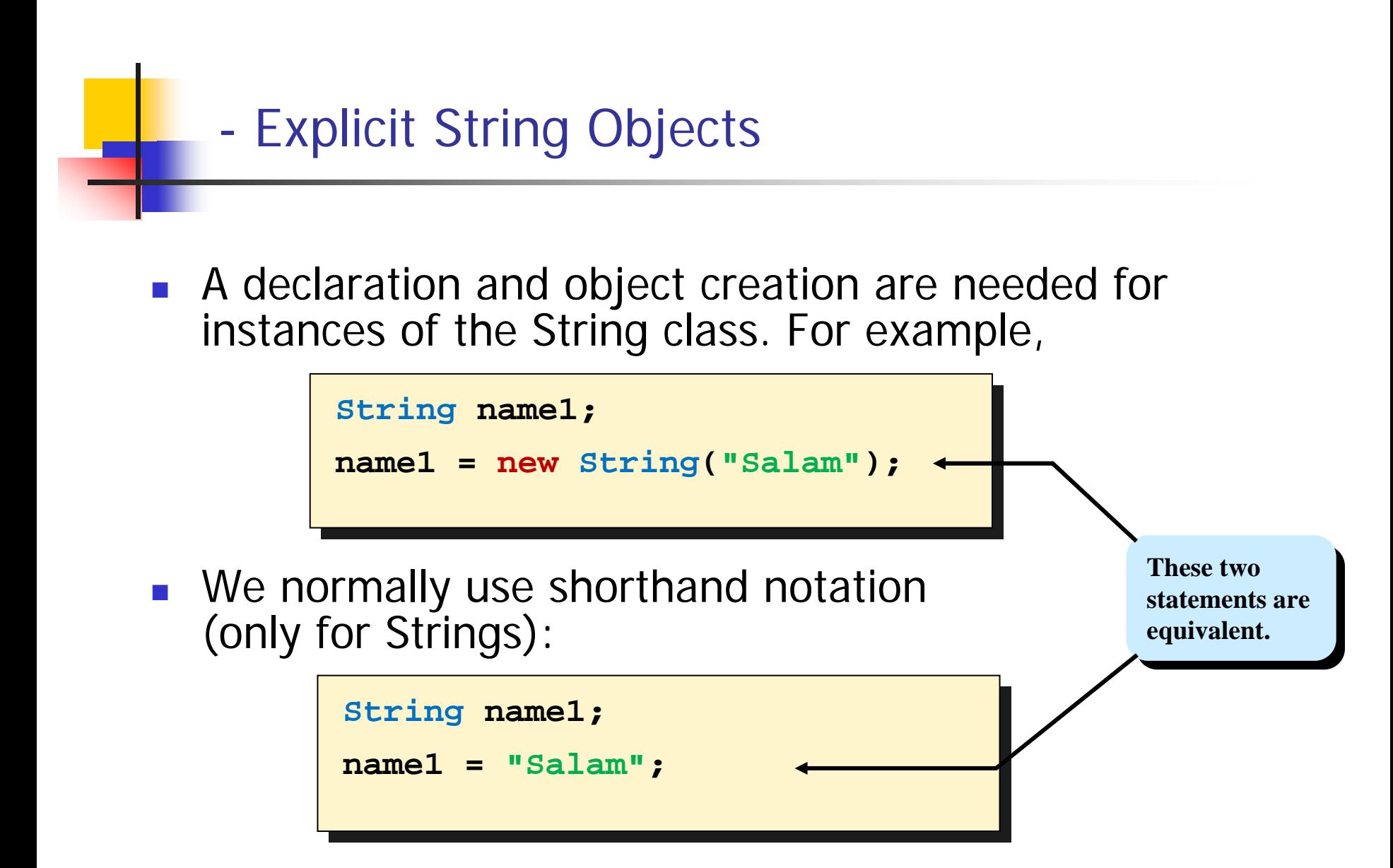

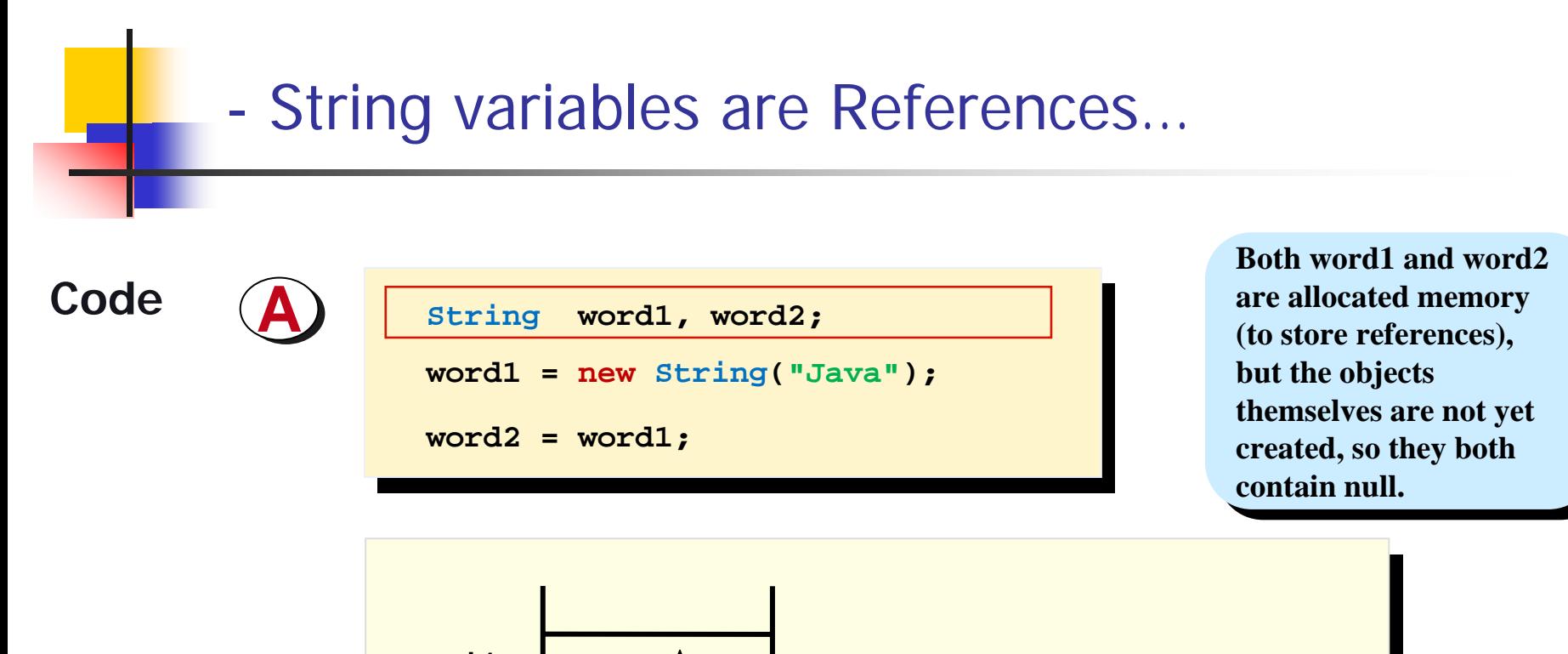

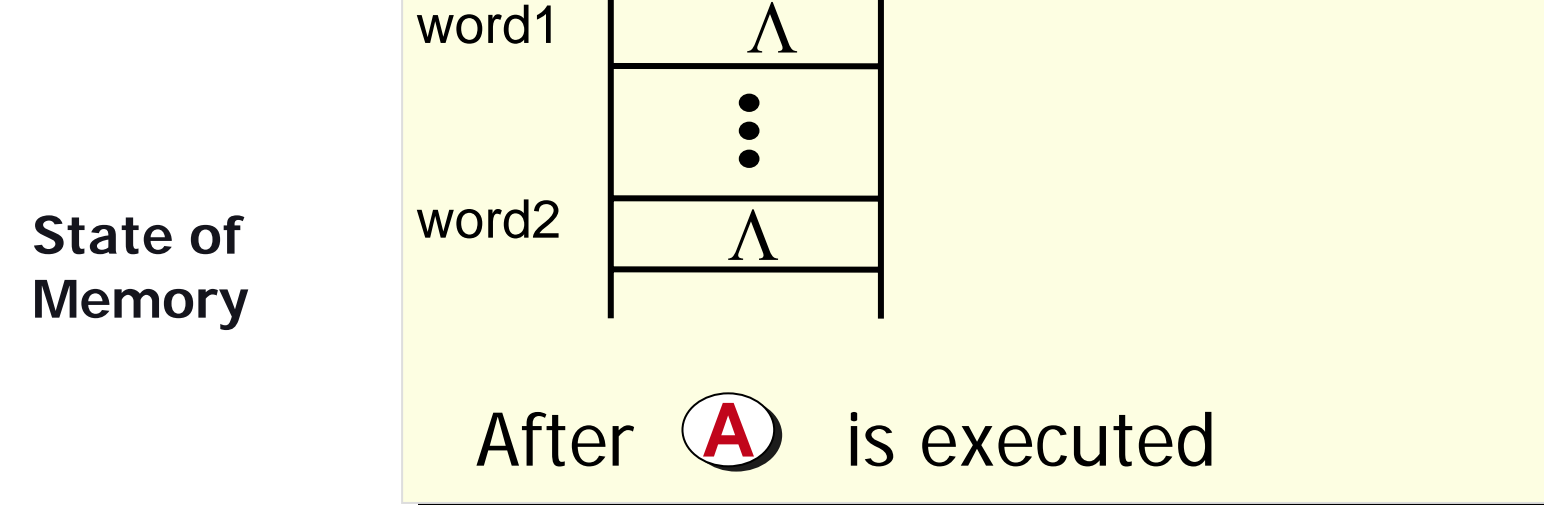

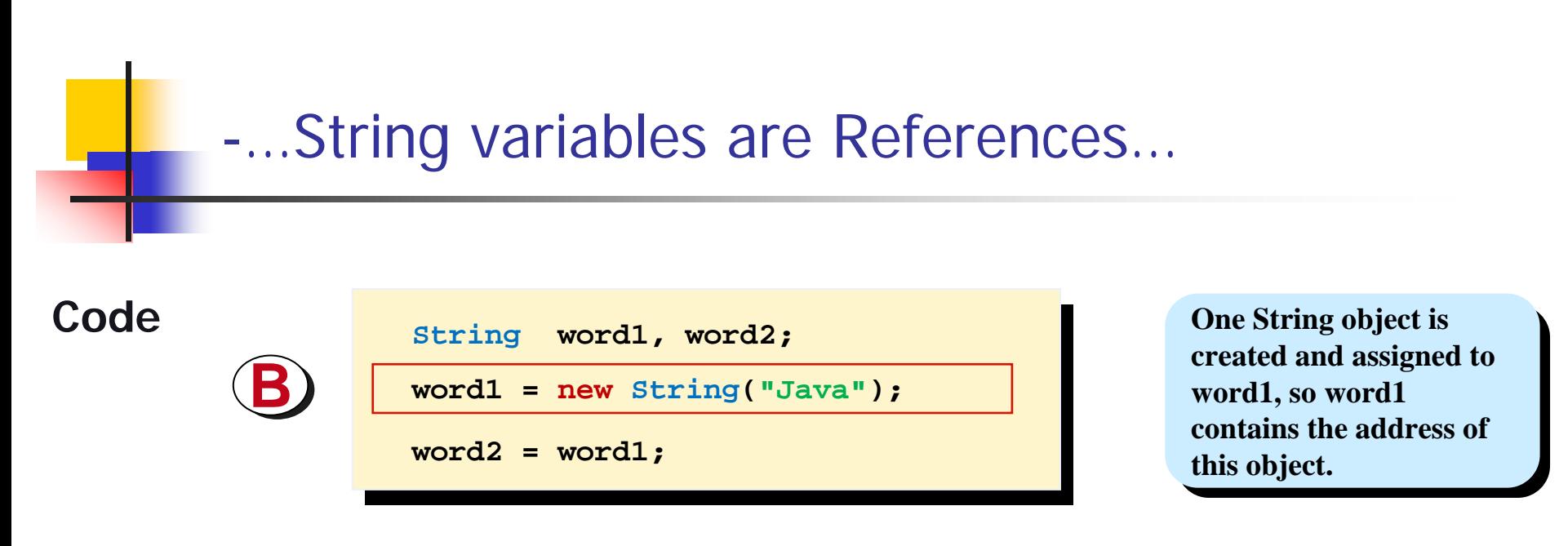

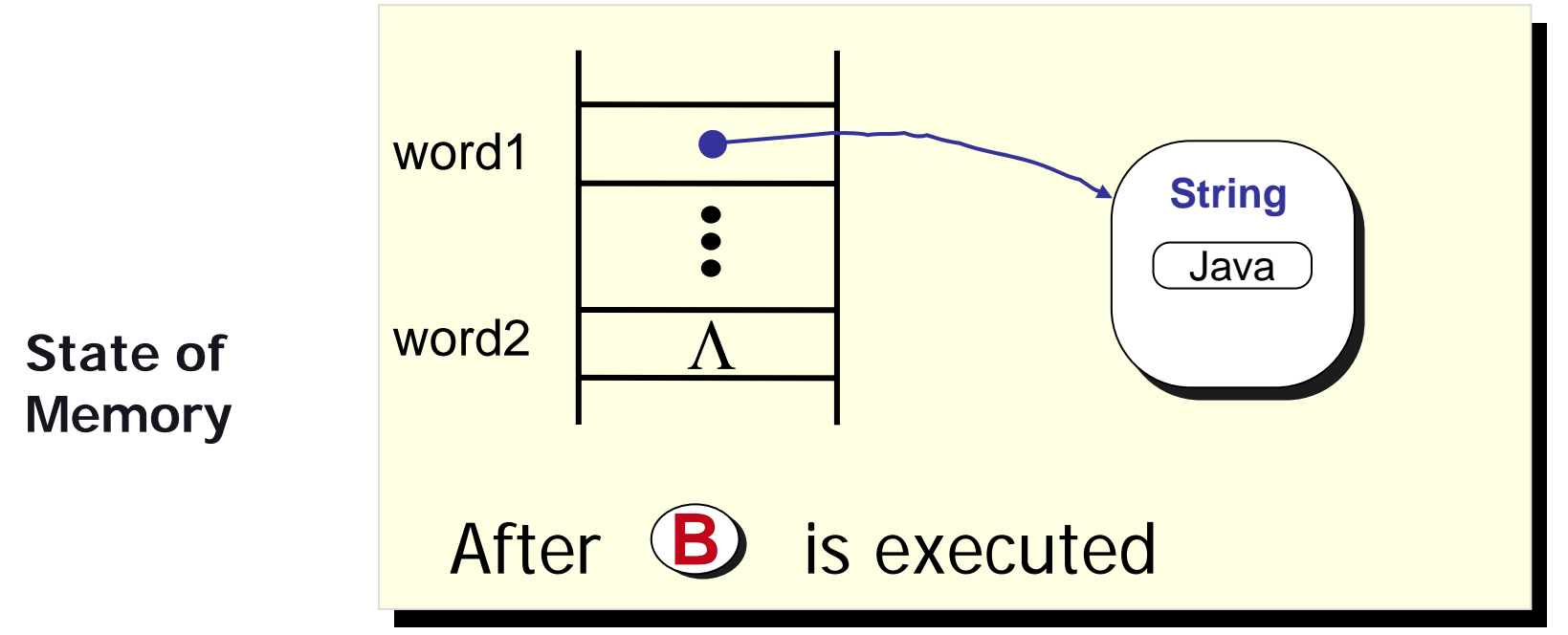

# -…String variables are References.

**Code**

**CC**

 **String word1, word2; word1 = new String("Java"); word2 = word1;**

**Content of word1, Content of w ord1, which is an address, is w hich is an address, is assigned to w ord2, assigned to w ord2, making w ord2 refer to making w ord2 refer to the same object. the sam e object.**

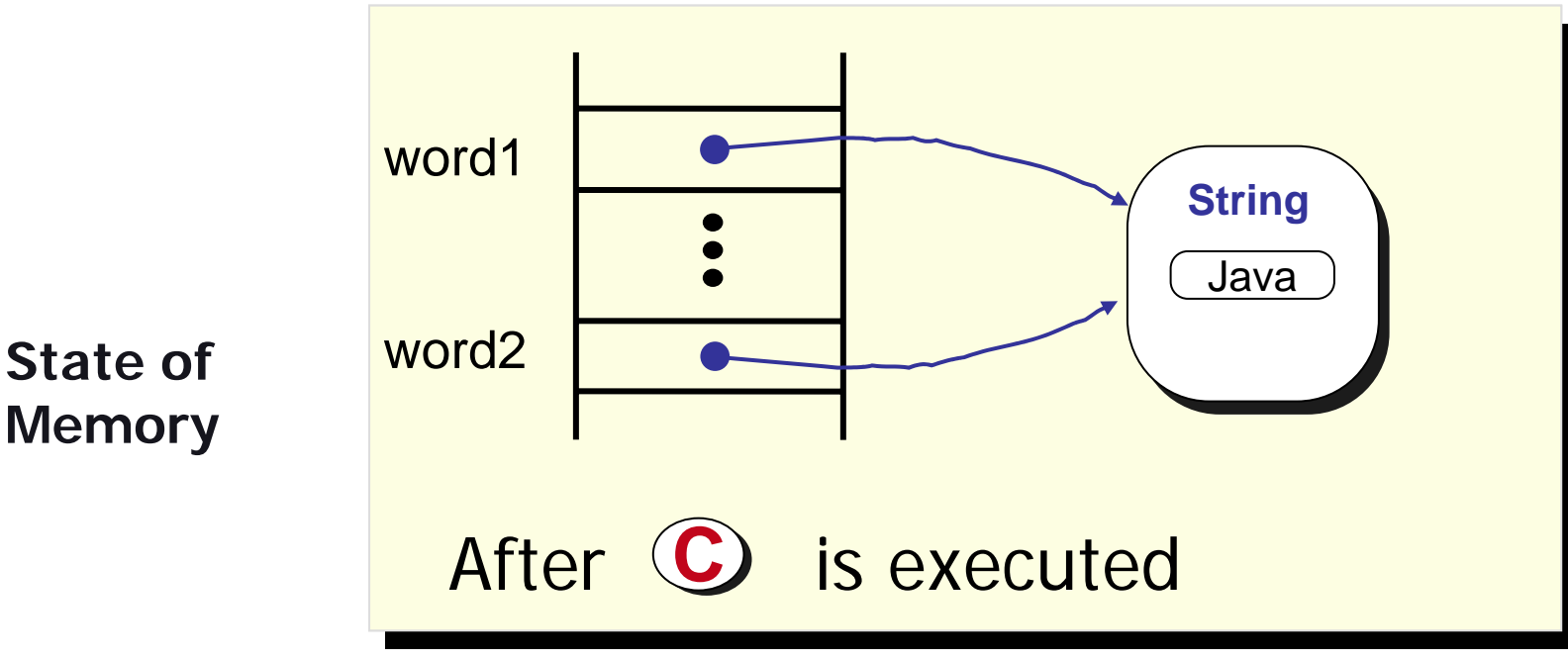

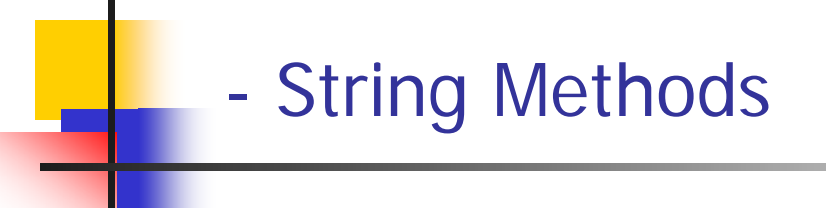

- $\mathcal{L}_{\mathcal{A}}$ String Concatenation
- $\mathcal{L}_{\mathrm{eff}}$ String Length
- $\mathcal{L}_{\text{max}}$ String Starting Position
- $\mathcal{L}_{\text{max}}$ Other Useful String Operators

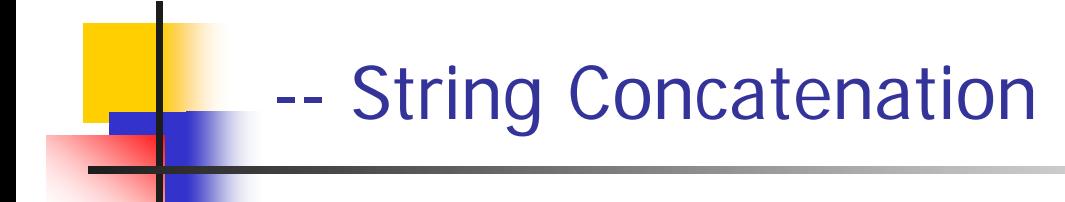

× Concatenation: Using the + operator on two (or more) strings in order to connect them to form one longer string

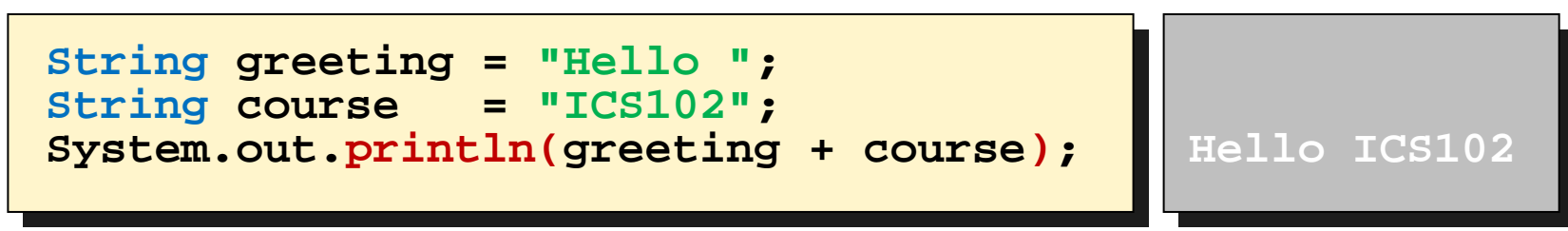

- A new **String** object is created operands are not affected.
- F. When a string is combined with almost any other type of item, the result is a string

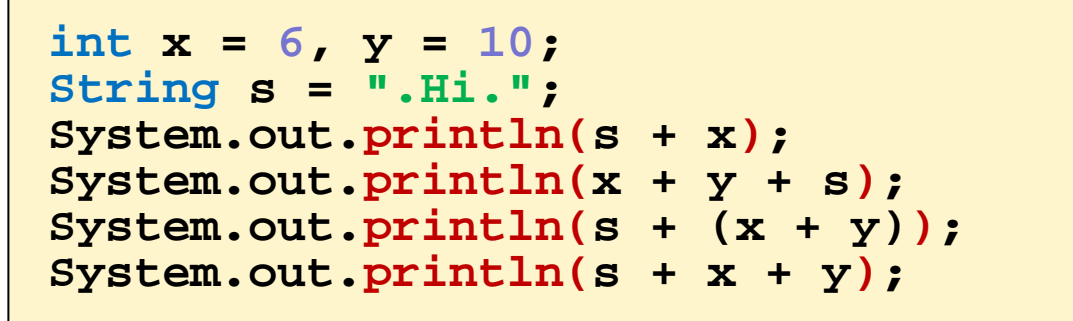

**.Hi.616.Hi. .Hi.16.Hi.610**

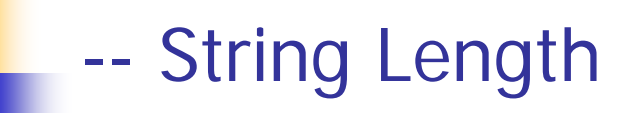

 $\overline{\phantom{a}}$ We determine the number of characters in a String with the length method.

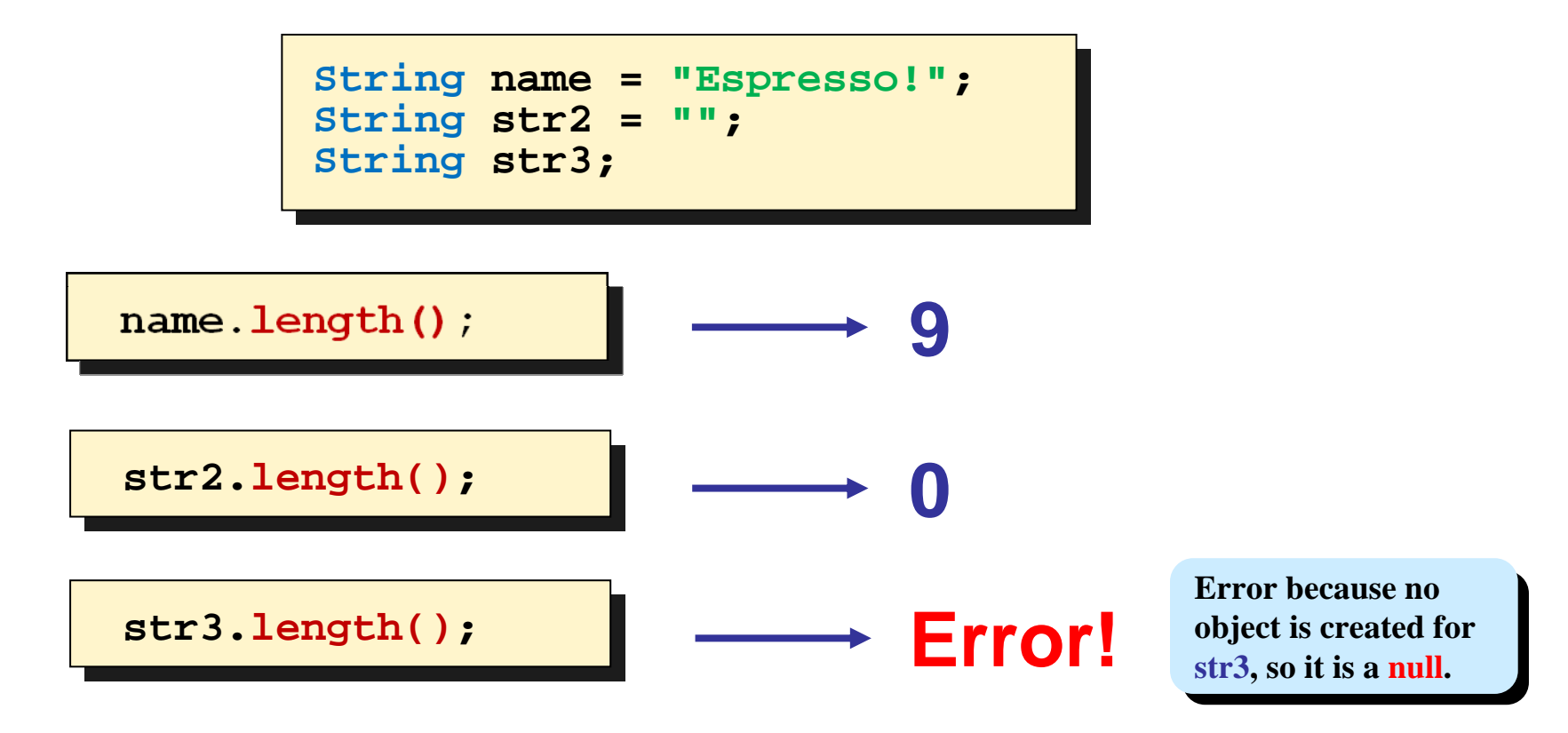

#### -- String Starting Position

- F. Individual characters in a String can be accessed with the charAt method.
- $\mathcal{L}_{\text{max}}$  Position of a character or String can be found with indexOf method.

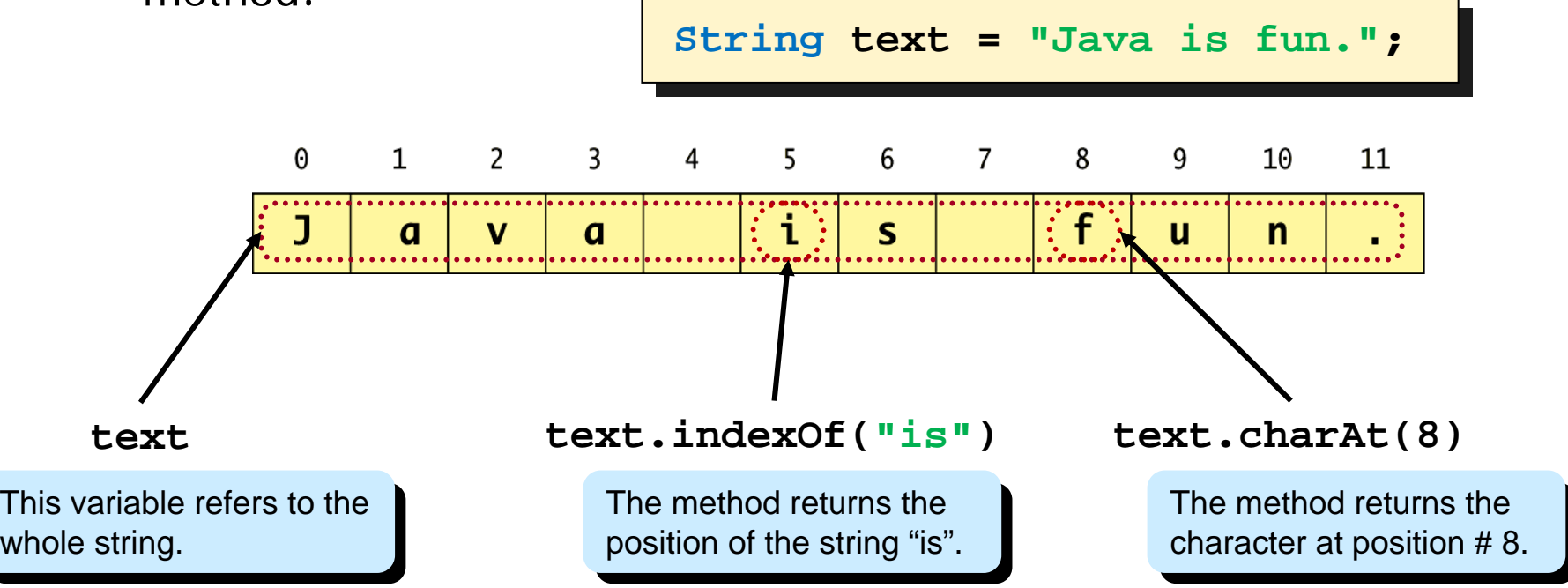

#### --Other Useful String Operators

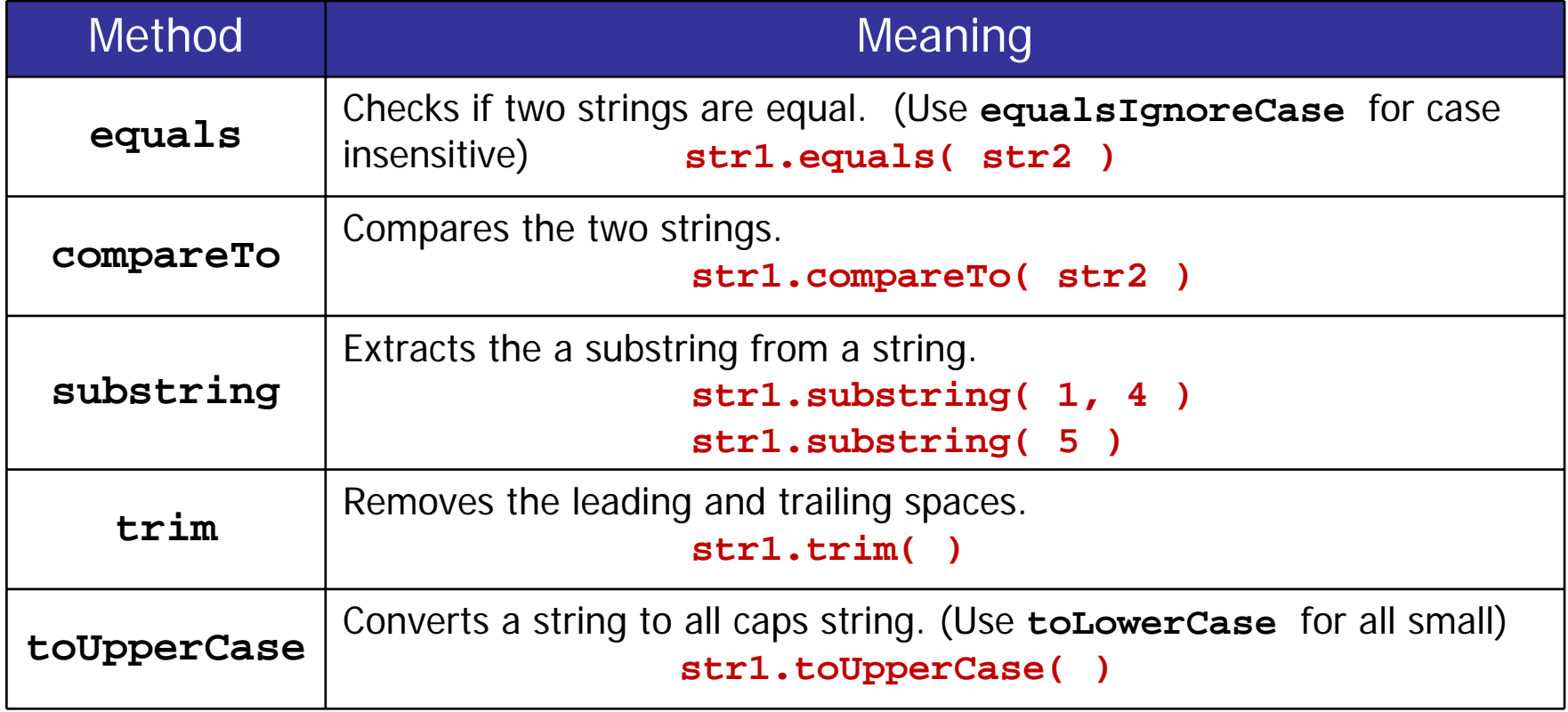

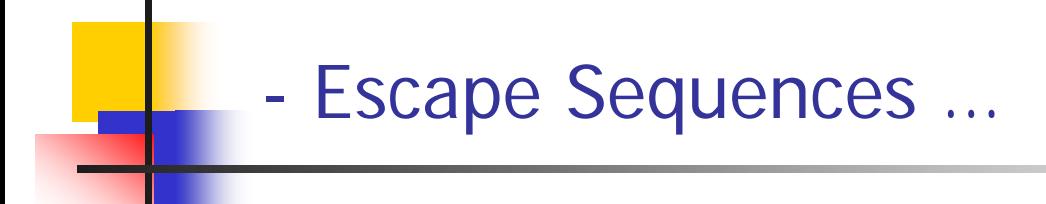

- $\mathcal{L}_{\rm{max}}$  A backslash (**\**) immediately preceding a character (i.e., without any space) denotes an escape sequence or an escape character
	- ▉ The character following the backslash does not have its usual meaning
	- П Although it is formed using two symbols, it is regarded as a single character

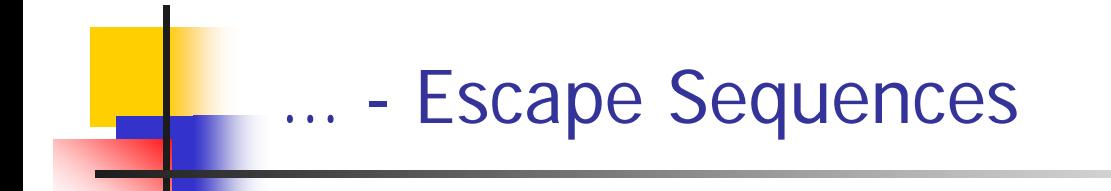

### Display 1.6 Escape Sequences

- Double quote.  $\setminus$ "
- \' Single quote.
- \\ Backslash.
- \n New line. Go to the beginning of the next line.
- \r Carriage return. Go to the beginning of the current line.
- \t Tab. White space up to the next tab stop.

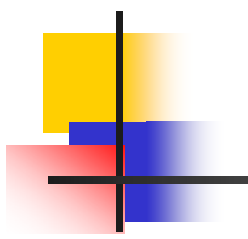

## THE END